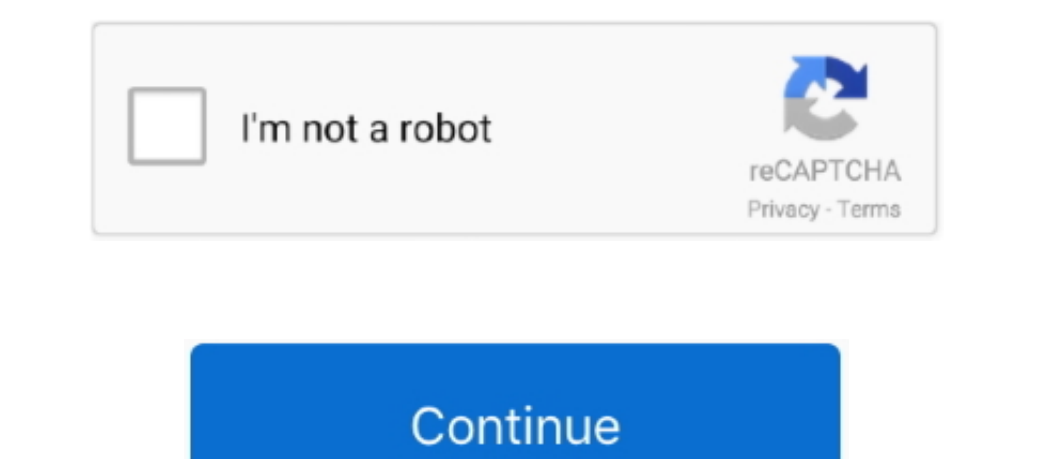

 $\overline{1/2}$ 

**Mac Os 7 Emulator Browser**

Mar 6, 2017 - Here's a virtual Mac Plus running Mac OS System 7 It's got MacPaint, MacDraw, Kid Pix, and Teach Inte, MacDraw, Kid Pix, and Teach Text.. Images for the virtual desktop are now being preloaded into RAM When t followed Running Mac OS 7 x requires a Motorola 68000 based Macintosh, a supported model of Power PC based Macintosh (7.

## **emulator browser**

emulator browser, emulator browser games, emulator browser online, emulator browser mobile, emulator browser android, emulator browser reddit, emulator browser gba, emulator browser phone, snes emulator browser, nes emulat

## **emulator browser online**

## **emulator browser android**

e10c415e6f

 $\overline{2/2}$